#### **FastFlow introduction**

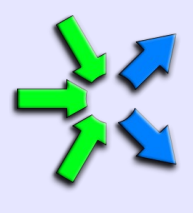

#### **Massimo Torquati**

Computer Science Department, University of Pisa – Italy

torquati@di.unipi.it

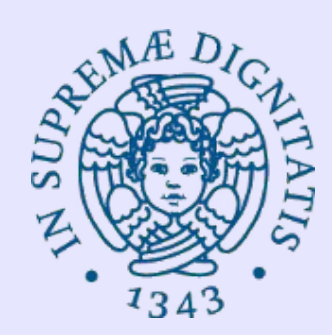

SPM, October 2014

#### **What is FastFlow**

- FastFlow is a parallel programming framework written in  $C/C++$ promoting pattern based parallel programming
- It is a joint research work between Computer Science Department of University of Pisa and Torino
- It aims to be usable, efficient enough and flexible enough for programming multi/many-cores platforms
	- multi-core + GPGPUs + Xeon PHI + FPGA .....
- FastFlow has a distributed run-time for targeting cluster of workstations

## **Downloading and installing FastFlow**

- Supports for Linux, Mac OS, Windows (Visual Studio)
	- The most stable version is the Linux one
		- we will use the Linux  $(x86\;64)$  version in this course
- To get the latest svn version from Sourceforge

svn co <https://svn.code.sf.net/p/mc-fastflow/code/>fastflow

- creates a fastflow dir with everything inside (tests, examples, tutorial, ….)
- To get the latest updates just cd into the fastflow main dir and type:

#### svn update

- The run-time (i.e. all you need for compiling your programs) is in the ff directory (i.e. fastflow/ff)
	- NOTE: FastFlow is a class library not a plain library
- You need: make,  $g++$  (with C++11 support, i.e. version  $\geq 4.7$ )

## **The FastFlow tutorial**

- The FastFlow tutorial is available as pdf file inside the FastFlow source code
	- It is also available on-line at the FastFlow web page
- All tests and examples described in the tutorial are available as a separate tarball file: **fftutorial\_source\_code.tgz**
- In the tutorial source code there are a number of very simple examples covering almost all aspects of using pipeline, farm, ParallelFor, map, mdf, etc..
	- Many (advanced) features of the FastFlow framework are not covered in the tutorial yet
- There are also a number of small ("more complex") applications, for example: image filtering, block-based matrix multiplication, mandelbrot set computation, dot-product, etc...
- Please start reading the simple tests, modifying and running them
- Then move to applications

## **Stream concept (recap)**

- Sequence of values (possibly infinite), coming from a source, having the same data type
	- Stream of images, stream of network packets, stream of matrices, stream of files, …..
- A streaming application can be seen as a work-flow *graph* whose nodes are computing nodes (sequential or parallel) and arcs are channels bringing streams of data.
- Streams may be either "*primitive*" (i.e. coming from HW sensors, network interfaces, ….) or can be generated internally by the application ("*fake stream*")
- Typically in a stream based computation the first stage receives (or reads) data from a source and produces tasks for next stages.

#### **Stream examples**

● "*real streams*"

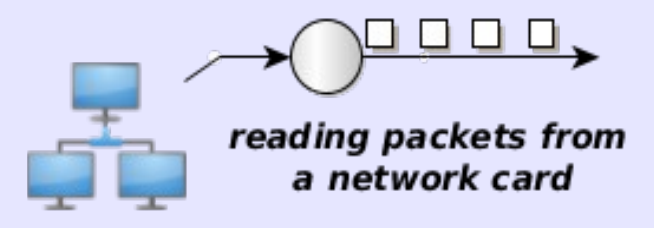

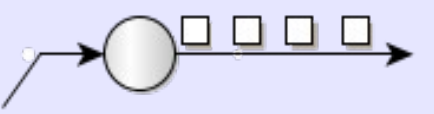

reading data from radars or telescopes

- In these cases it is really important to satisfy minimum processing requirements (bandwidth, latency, etc...) in order to not lose data coming from the source
- "*fake streams*": streams produced by unrolling loops
	- The stream source is a software module

for(i=start;  $i$ <stop;  $i$ +=step) allocate data for a task create a task send out the task

## **The FastFlow layers**

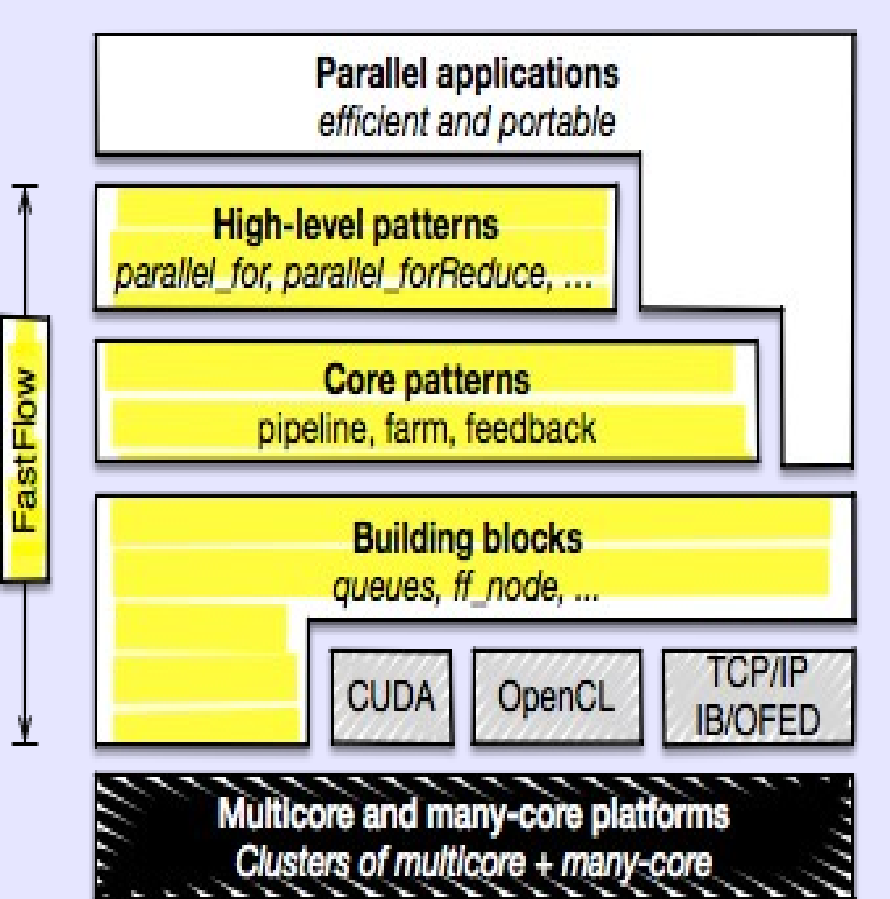

- $C++$  class library
- **Promotes structured parallel programming**
- Layered design:
	- **Building blocks** minimal set of mechanisms: *channels*, *code wrappers*, *combinators*.
	- **Core patterns** streaming patterns (*pipeline* and *task-farm*) plus the *feedback* pattern modifier
	- **High-level patterns** aim to provide flexible reusable parametric patterns for solving specific parallel problems

http://mc-fastflow.sourceforge.net http://calvados.di.unipi.it/fastflow

## **What FastFlow provides**

- FastFlow provides patterns and skeletons
	- Pattern and algorithmic skeleton represent the same concept but at different abstraction level
- Stream-based parallel patterns (pipe, farm) plus a pattern modifier (feedback)
- Data-parallel patterns
- Task-parallel pattern
- FastFlow does not provide implicit memory management of data structures
	- In almost all patterns memory management is left to the user
	- Memory management is a very critical point for performance

#### **FastFlow lower level**

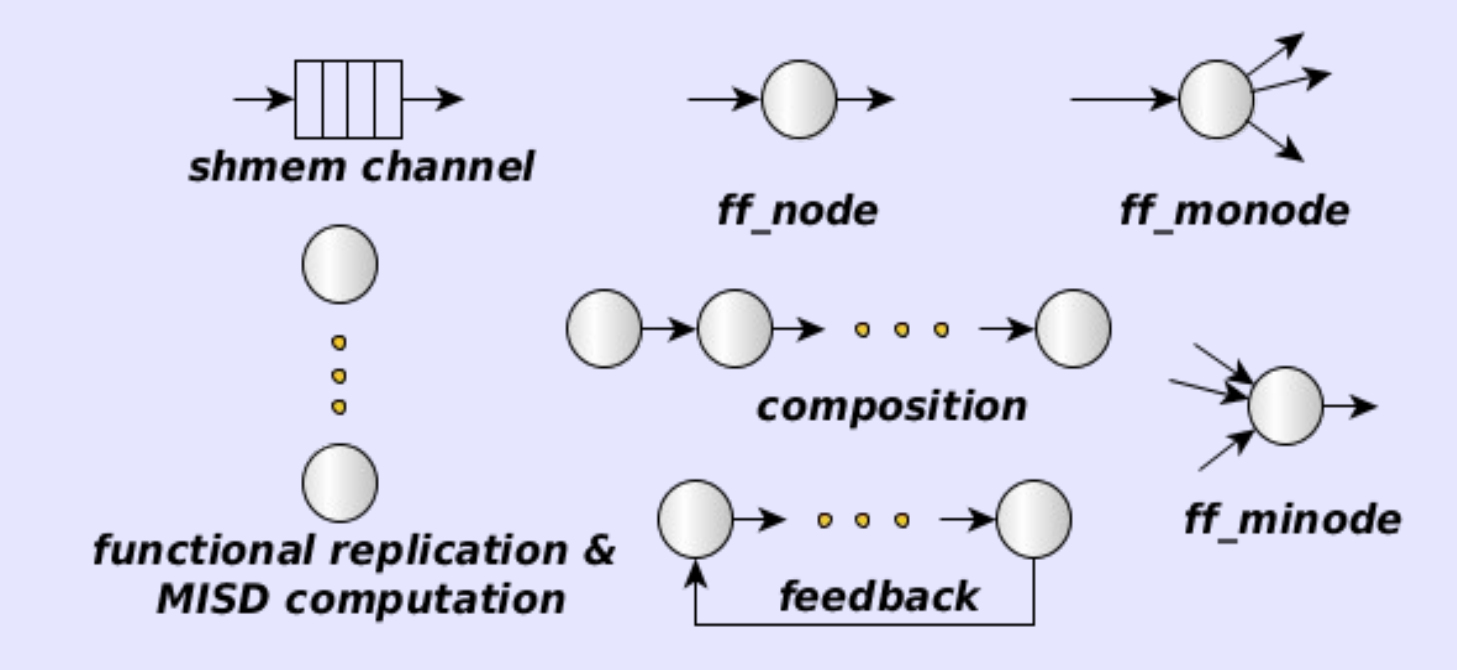

- Minimal set of mechanisms and functionalities
- Nodes are concurrent entities (i.e. POSIX threads)
- Arrows are channels carrying pointers to data structures.
	- channels are SPSC lock-free queues
	- queues can be bounded or unbounded struct myNode: ff\_node\_t<myTask>{

*Minimal definition of a node :*

 myTask \*svc(myTask \*task) { … return task; } };

### **Stream parallelism in FastFlow**

• FastFlow provides *pipeline* and *task-farm* patterns

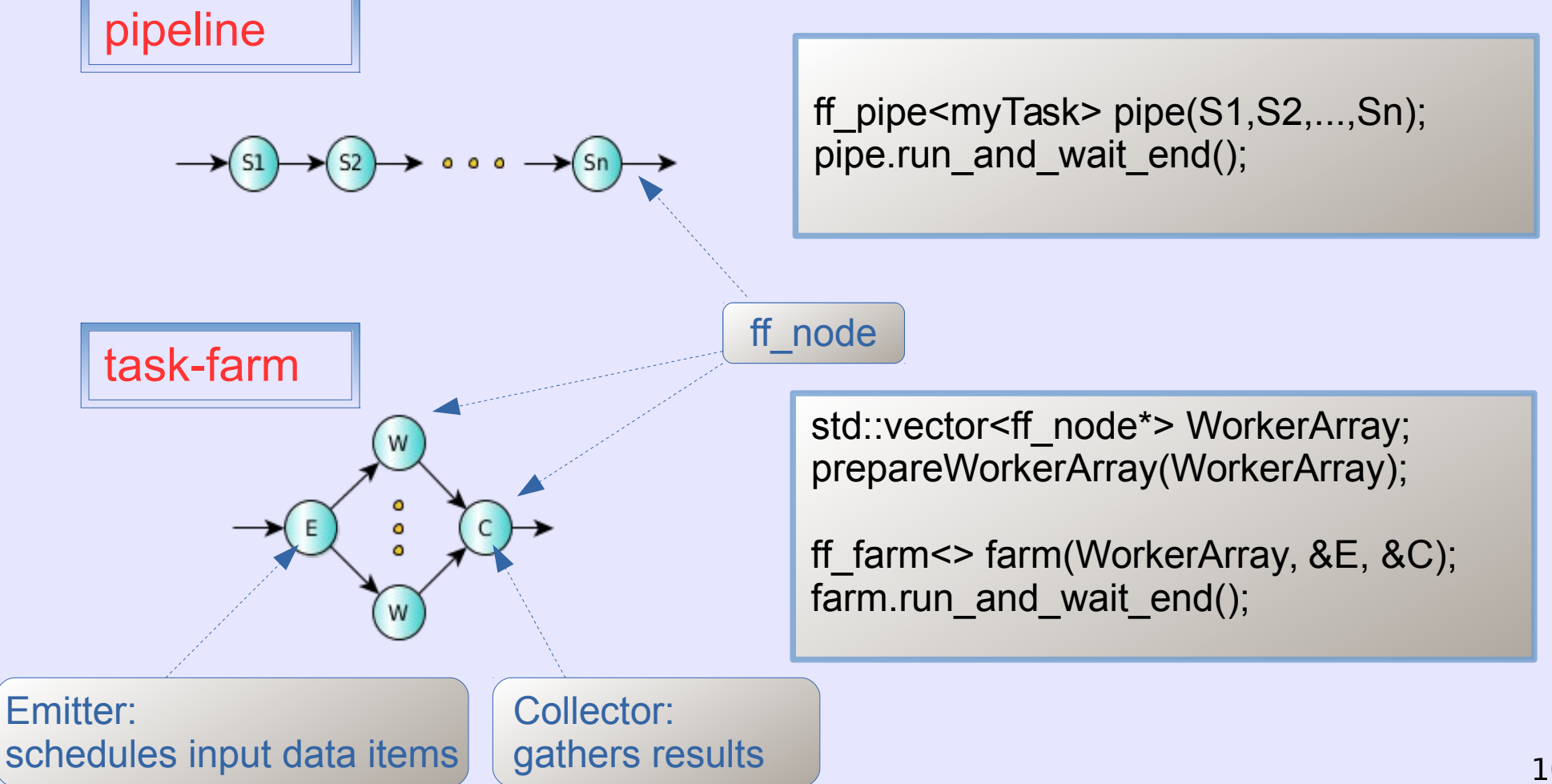

### **Stream parallelism in FastFlow**

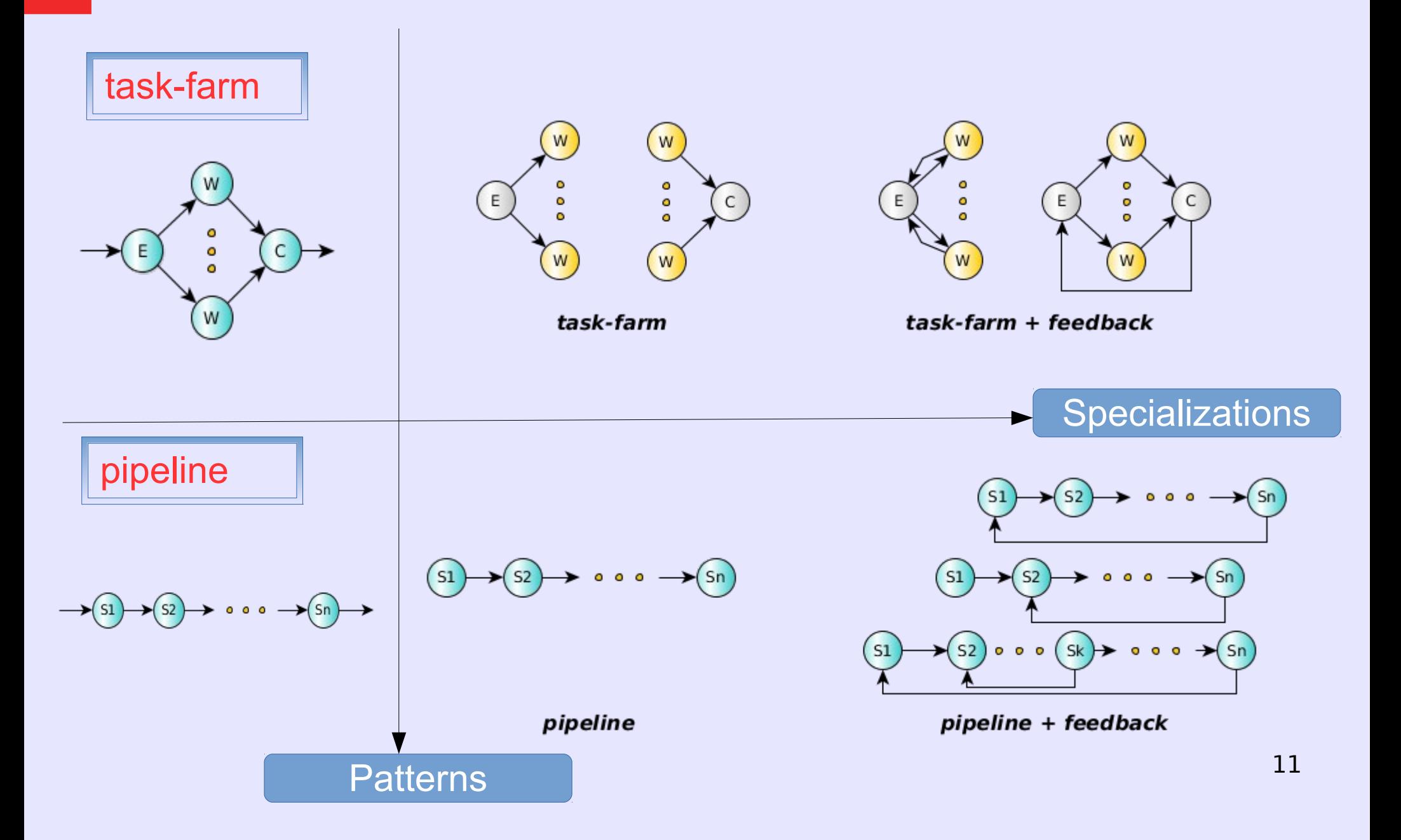

#### **Core Patterns Composition**

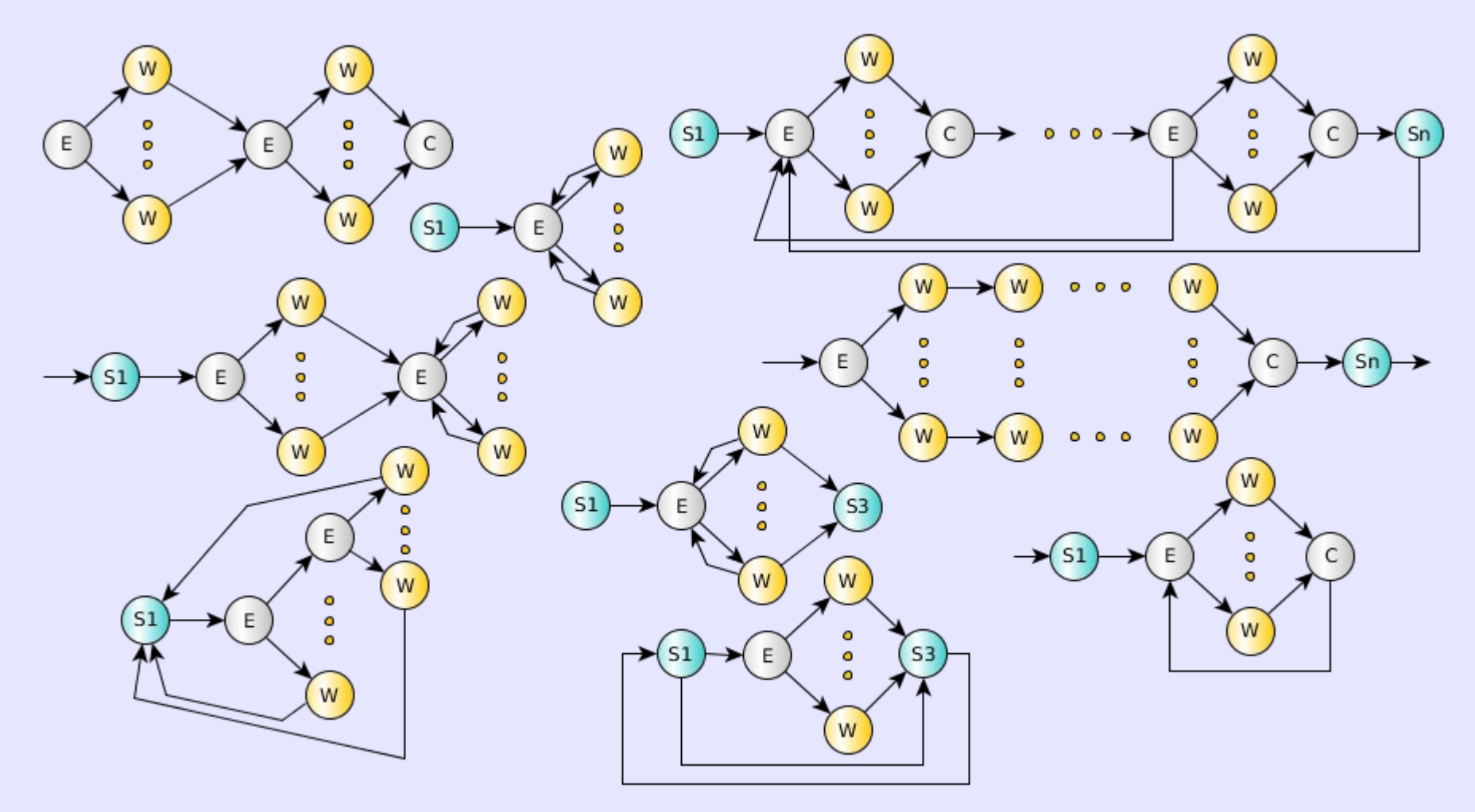

pipeline + task-farm + feedback

# **Sequential node: ff\_node\_t**

```
struct myNode: ff_node_t<myType> {
```

```
int svc init() \{ // initialization management
   // called once when the thread starts (or restarts)
   return 0; // <0 means error
 }
```

```
 myType* svc(myType *input) {
   // called each time an input task is available 
   … // do something usefull here
  return output; // can also be EOS, GO_ON, ….
 }
```

```
 void svc_end() { // termination management
   // called once when EOS is received in input or
   // if EOS is generated by the node itself
 }
```
};

- **A sequential** *ff\_node* **is a thread**
- Input/Output tasks (stream elements) are memory pointers
- The user is responsible for memory allocation/deallocation of tasks
	- FF provides a memory allocator (not introduced here)
- Special return values (**markers**):
	- *EOS* means End-Of-Stream
	- *GO\_ON* means "I have no more tasks to send out, give me another input task (if any)"

#### **Sequential node: generating and absorbing the stream of tasks**

```
struct stageA: ff_node_t<myTask> {
  myType* svc(myType *input) {
     // generates N tasks and then EOS 
    for(size t = 0; i < N; ++i)
      ff send out(new myTask(....));
     return EOS;
 }
};
```
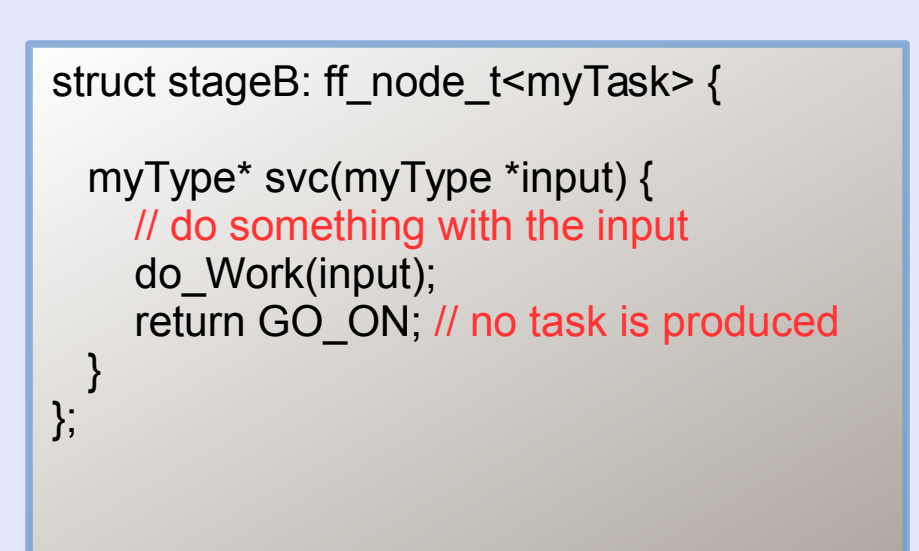

- Typically stageA is the first stage of a pipeline, it produces tasks by using the ff send out method or simply returning the task from the svc method
	- remember that if a stage does not receive inputs from other stages, the run-time keeps calling the svc (with nullptr as input) until EOS is produced
- Typically stageB is the last stage of a pipeline computation, it gets in input tasks without producing any outputs

# **FastFlow pipeline: ff\_pipe**

```
struct stageA: ff_node_t<myTask> {
    myType* svc(myType *) {
    for(size_t i=0; i < 10; ++i)
       ff_send_out(new myTask(i));
     return EOS;
 }
}; 
struct stageB: ff_node_t<myTask> {
    myType* svc(myType *task) {
     return task;
 }
};
struct stageC: ff_node_t<myTask> {
    myType* svc(myType *task) {
     dowork(task);
     return GO_ON;
 }
};
stageA A; stageB B; stageC C;
ff_pipe<myTask> pipe(&A,&B,&C);
pipe.run_and_wait_end();
```
- Pipeline stages are ff  $node(s)$
- A pipeline itself is an ff node
	- You may build pipe of pipe
- **ff\_send\_out** can be used to generate a stream of tasks
- Here, the first stage generates 10 tasks and then EOS
- The second stage just produces in output the received task (filter)
- Finally, the third stage applies the function dowork to each stream element and does not return any tasks

### **Simple examples**

- Let's take a look at some very simple examples
- Tutorial simple tests (the ones inside the 'fftutorial\_source\_code/tests' dir):
	- hello\_pipe.cpp
	- hello\_pipe2.cpp
	- hello node.cpp (if enough time)

## **FastFlow farm: ff\_farm**

```
struct Worker: ff_node_t<myTask> {
    myType* svc(myType *in) {
    F(in); return GO_ON
 }
```

```
std::vector<ff_node*> Workers;
Workers.push_back(new Worker);
Workers.push_back(new Worker);
ff_farm<> myFarm(Workers);
// myFarm.remove_collector();
```
};

ff\_pipe<myTask> pipe(&\_1, &myFarm, ….); pipe.run\_and\_wait\_end();

- Farm's workers are ff  $node(s)$  provided via an std::vector
- By providing different ff  $node(s)$  it is easy to build a MISD farm
- By default the farm has an Emitter and a Collector, the Collector can be removed using:
	- myFarm.**remove\_collector();**
- Emitter and Collector may be redefined by providing suitable ff node objects
- Default task scheduling is **pseudo** round-robin
- Auto-scheduling:
	- myFarm.**set\_scheduling\_ondemand()**
- Possible to implement user's specific scheduling strategies (**ff\_send\_out\_to**)
- Farms and pipeline can be nested and composed in any way

## **Simple ff\_farm examples**

- Let's comment on the code of the 2 simple tests presented in the FastFlow tutorial:
	- hello\_farm.cpp
	- hello\_farm2.cpp
- Then, let's take a look on how to define Emitter an Collector in a farm:
	- hello\_farm3.cpp
- A farm in a pipeline without the Collector:
	- hello\_farm4.cpp

## **Class Work1 in FastFlow**

- <http://didawiki.cli.di.unipi.it/doku.php/magistraleinformaticanetworking/spm/spm14exe1>
- Simple pipeline (different versions):
	- pipe\_square.cpp (pipeline implementation)
	- farm square.cpp (mapreduce-like implemented as a farm)
	- parfor square.cpp (mapreduce using the ParallelFor not yet described)
- Sample map:
	- FastFlow implementation left as an exercise.